## Important Information

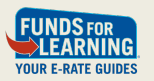

• Funds For Learning uses its best efforts to ensure that all of the E-rate-related information that it provides is accurate, current, and complete as of the date of original presentation. However, because of the dynamic nature of E-rate program rules, regulations, and procedures, FFL can neither warrant nor guarantee the accuracy, currency, or completeness of this information.

February 2017 **All information** subject to change. © 2017 Funds For Learning, LLC

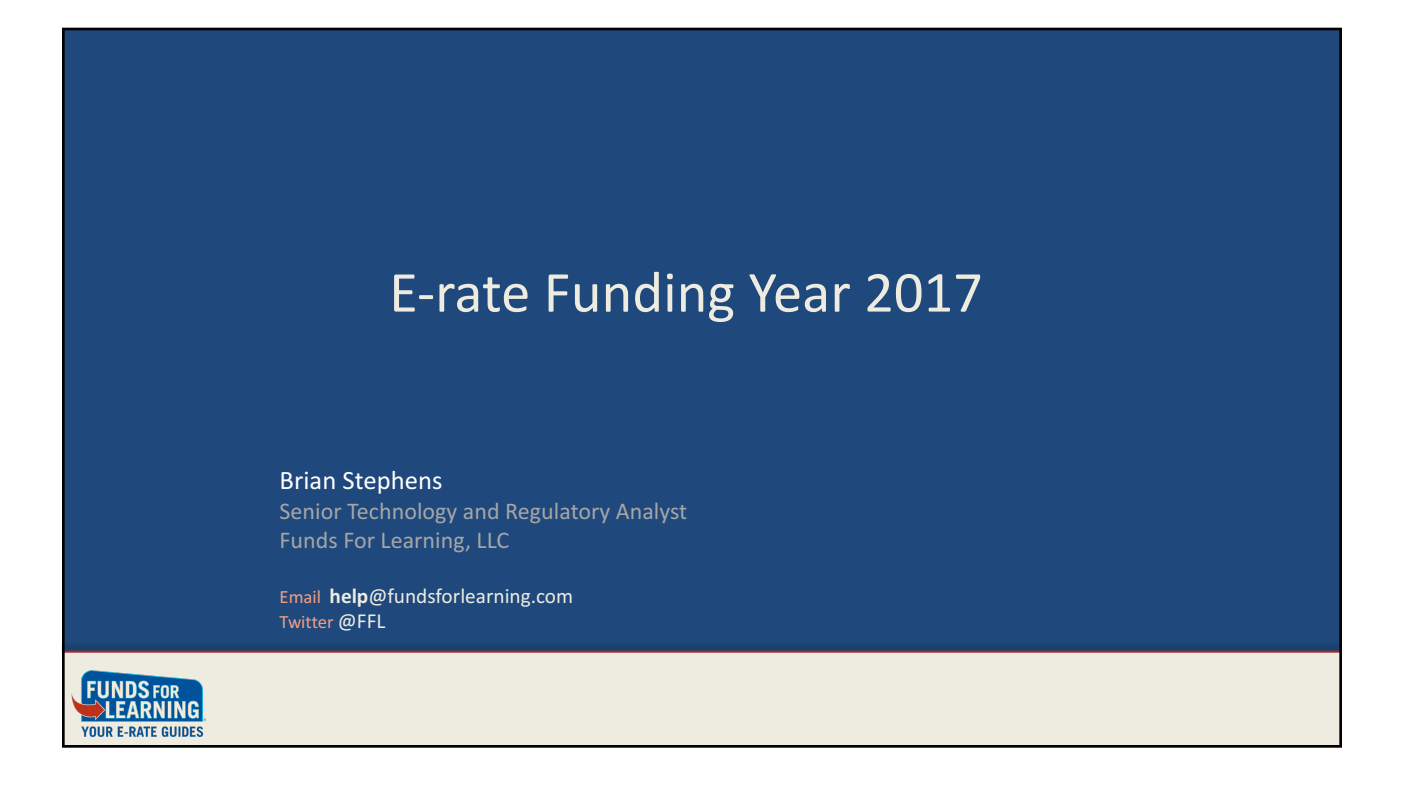

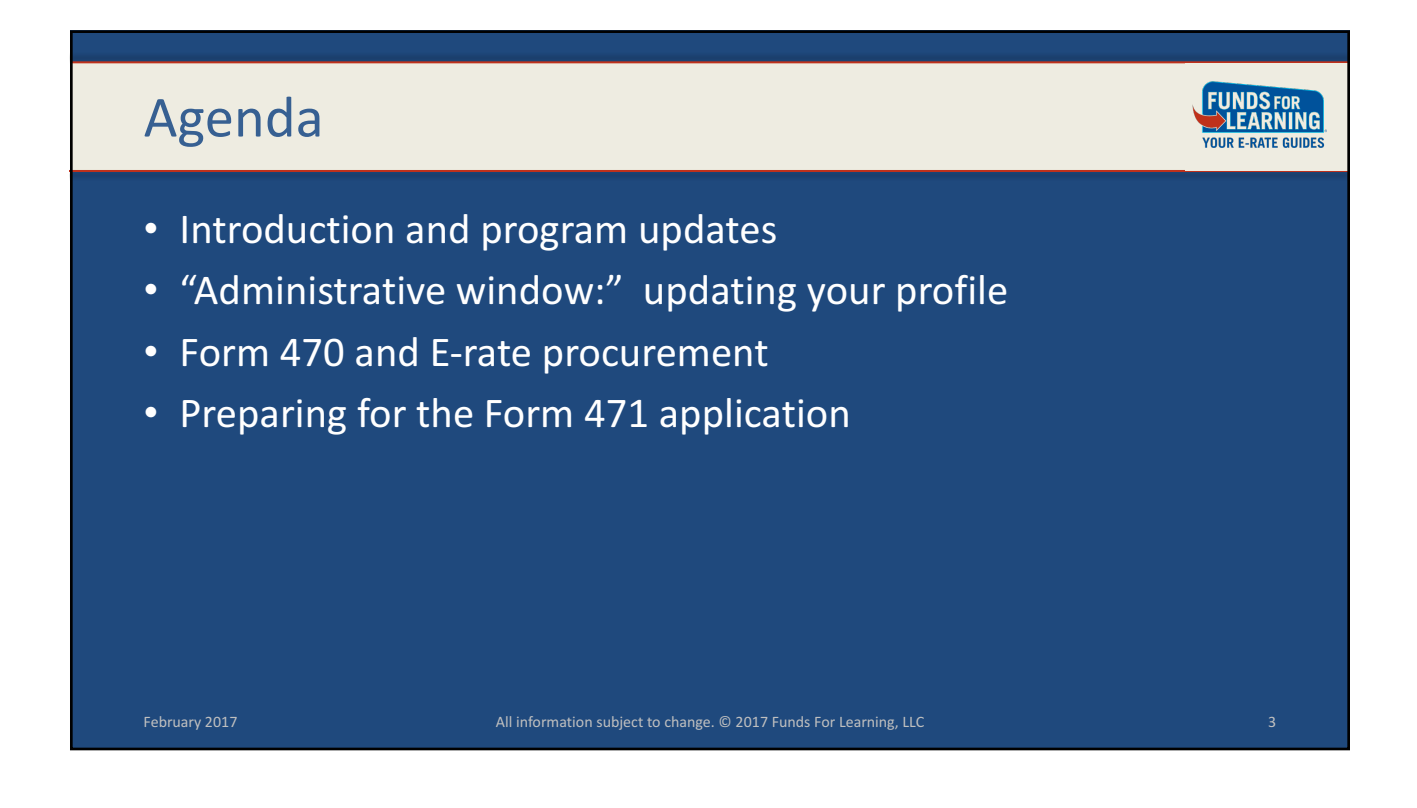

![](_page_1_Figure_3.jpeg)

![](_page_2_Figure_2.jpeg)

![](_page_2_Figure_3.jpeg)

![](_page_3_Figure_1.jpeg)

![](_page_3_Figure_2.jpeg)

![](_page_4_Picture_1.jpeg)

![](_page_4_Figure_2.jpeg)

![](_page_5_Figure_2.jpeg)

![](_page_5_Figure_3.jpeg)

![](_page_6_Figure_2.jpeg)

![](_page_6_Figure_3.jpeg)

![](_page_7_Picture_2.jpeg)

## E-rate Discount Matrix

![](_page_7_Picture_171.jpeg)

UNDS FOR<br>▷LEARNING **IIR F-RATE GUIDES** 

![](_page_8_Picture_145.jpeg)

![](_page_8_Figure_3.jpeg)

![](_page_9_Picture_1.jpeg)

![](_page_9_Picture_2.jpeg)

![](_page_10_Picture_2.jpeg)

![](_page_10_Figure_3.jpeg)

![](_page_11_Figure_2.jpeg)

![](_page_11_Figure_3.jpeg)

![](_page_12_Picture_2.jpeg)

![](_page_12_Figure_3.jpeg)

![](_page_13_Figure_2.jpeg)

![](_page_13_Figure_3.jpeg)

![](_page_14_Picture_2.jpeg)

![](_page_14_Figure_3.jpeg)

![](_page_15_Figure_2.jpeg)

![](_page_15_Figure_3.jpeg)

![](_page_16_Picture_1.jpeg)

![](_page_16_Figure_2.jpeg)

![](_page_17_Figure_2.jpeg)

![](_page_17_Figure_3.jpeg)

![](_page_18_Figure_2.jpeg)

![](_page_18_Figure_3.jpeg)

![](_page_19_Picture_129.jpeg)

![](_page_19_Figure_3.jpeg)

![](_page_20_Figure_2.jpeg)

![](_page_20_Figure_3.jpeg)

- Applicants expected to treat all vendors equally
	- $\rightarrow$  Bid requests may not be vendor-specific
	- $\rightarrow$  No inside information or special advantages

• "Fair and open" competitive bid process

- $\rightarrow$  Vendors should not assist with Form 470 or RFP preparation
- $\rightarrow$  Vendors should not assist with vendor selection
- $\rightarrow$  No gifts including meals!

February 2017 **All information** subject to change. © 2017 Funds For Learning, LLC **All 2017** Funds For Learning, LLC

EARNING

![](_page_21_Figure_2.jpeg)

![](_page_21_Figure_3.jpeg)

![](_page_22_Picture_121.jpeg)

![](_page_22_Picture_3.jpeg)

![](_page_23_Picture_2.jpeg)

![](_page_23_Picture_3.jpeg)

![](_page_24_Figure_2.jpeg)

![](_page_24_Figure_3.jpeg)

![](_page_25_Figure_2.jpeg)

![](_page_25_Figure_3.jpeg)

![](_page_26_Figure_2.jpeg)

## **EPC: Entering Contracts**

- Enter nickname and contract number
- Upload copy (Y/N)
- State contract? Multiple award schedule? (Y/N)
- "Piggy backing?" (Y/N)
- Number of bids received (required)
- Associated Form 470 (FY2016 or prior year)

February 2017 **All information subject to change.** © 2017 Funds For Learning, LLC **54** February 2017

• Account number

**EARNING** 

![](_page_27_Picture_2.jpeg)

![](_page_27_Picture_3.jpeg)

Support for Oklahoma Schools erate@openrange.ok.gov help@fundsforlearning.com

405-471-0912

![](_page_28_Picture_4.jpeg)

![](_page_28_Picture_5.jpeg)